# MVC 5.2, Part 1 of 2: One ASP.NET, Upgrading, and Bootstrap

### page 1

**Meet the expert:** Eric Greene is an independent IT professional who loves learning new things, sharing what he learns, and helping clients to solve business problems. He holds a BS in Computer Science from the Virginia Military Institute and numerous software certifications including the Microsoft Certified Professional Developer certification. Eric has experience programming mobile, web-based, and desktop applications using a variety of commercial and open-source platforms including .NET, PHP, Node.js, Linux, Windows, SQL Server, SQLite, MySQL, Postgresql, and even a little MongoDB. He has worked with companies of all sizes, both on- and off-site, to help his customers meet their software development needs.

**Prerequisites:** The course assumes you are an experienced ASP.Net MVC developer. You should have experience with ASP.Net MVC 4.0 or later. You should have experience using Visual Studio 2012 or later to create Web Applications. Knowledge of HTML, CSS and JavaScript is essential for the sections of Bootstrap and ASP.Net MVC Views.

#### **Runtime:** 01:58:00

**Course description:** In this course, you will be learning about many of the new features in MVC 5 and Visual Studio 2013 as it relates to web application development. We will learn about the new One ASP.Net project type and how it makes ASP.Net project creation much easier. As part of One ASP.Net, we will look at how to add in Application Insights offered through Microsoft Azure to collect telemetry data about our application to help improve performance. We will also learn about new Authentication models, how to upgrade existing MVC 4 projects to MVC 5, as well as how to use Bootstrap layouts and components in your MVC project including the new enhancements to the Html Helper method EditorFor.

#### **Course outline:**

#### **What's New in MVC 5.X**

- Introduction
- What is New in MVC 5.0
- What is New in MVC 5.1
- What is New in MVC 5.2
- Summary

## **One ASP.NET**

#### • Introduction

- One ASP.Net
- Application Insights
- One ASP.Net Templates
- Authentication Methods
- Unit Testing
- Microsoft Azure
- Demo: New Project
- Demo: Publish
- Summary

#### **Upgrading**

- Introduction • Upgrading from MVC 4.X to
- MVC5
- Upgrading 5.X to the Latest
- Demo: Upgrade MVC 4.X to 5.X **EditorFor**
- Demo: Upgrade Config Files
- Summary

#### **Using BootStrap**

- Introduction
- Bootstrap
- What is Bootstrap?
- What comes with Bootstrap?
- Bootstrap/jQuery & IE8
- What does Bootstrap offer?
- Bootstrap Layout Demo
- Demo: A New Project
- Demo: Web Site
- Demo: Layout Classes
- Demo: Columns • Demo: View Port Size
- 
- Summary

#### **Component**

- Introduction
- Bootstrap Component Demo
- Demo: UI Components
- Demo: Panel
- Demo: Alert Box
- Bootstrap JavaScript Demo
- Demo: JavaScript website
- Demo: Modal Window
- Demo: Adding Modal Window
- 
- Summary

- Introduction
- Bootstrap EditorFor Demo
- Demo: HTML Attributes
- Demo: Forms
- Demo: View
	- Demo: New View Template
	- Demo: Form Horizontal
- Summary

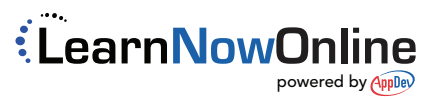

- 
- 
- 
- 
- 
- Demo: Tab Strip
	-